# The L<sub>3</sub> project

Advanced Compiler Construction Michel Schinz – 2024-02-22

### Project overview

As the semester progresses, you will get:

- parts of an L<sub>3</sub> compiler written in Scala, and
- parts of a virtual machine, written in C.

#### You will have to:

- do one non-graded, warm-up exercise,
- complete the compiler,
- complete the virtual machine.

# The L<sub>3</sub> language

### The L<sub>3</sub> language

L<sub>3</sub> is a Lisp-like language. Its main characteristics are:

- it is "dynamically typed",
- it is functional:
  - functions are first-class values, and can be nested,
  - there are few side-effects (exceptions: mutable blocks and I/O),
- it automatically frees memory,
- it is simple but quite powerful.

### A taste of L<sub>3</sub>

An L<sub>3</sub> function to compute  $x^y$  for  $x \in \mathbb{Z}$ ,  $y \in \mathbb{N}$ :

```
(defrec pow
  (fun (x y)
       (cond ((= 0 y)
             ((even? y)
              (let ((t (pow x (/ y 2))))
                (* t t)))
             (#t
              (* x (pow x (- y 1)))))
```

### Values

L<sub>3</sub> offers four types of atomic values:

- 1. unit,
- 2. booleans,
- 3. characters, represented by their Unicode code point,
- 4. integers, 31 bits [!] in two's complement.

and one type of composite value: tagged blocks.

### Literal values

```
^{\prime\prime}C_1...C_n
String literal (translated to a block expression, see later).
1 C 1
Character literal.
... -2 -1 0 1 2 3 ...
 Integer literals (also in base 16 with \#x prefix, or in base 2 with \#b prefix).
#_tag
 Block tag (integer literal, automatically computed by compiler)
#t #f
 Boolean literals (true and false, respectively).
#u
 Unit literal.
```

### Top-level definitions

#### (def ne)

Top-level non-recursive definition. The expression e is evaluated and its value is bound to name n in the rest of the program. The name n is *not* visible in expression e.

#### (defrec nf)

Top-level recursive *function* definition. The function expression f is evaluated and its value is bound to name n in the rest of the program. The function can be recursive, i.e. the name n is visible in the function expression f.

### Local definitions

```
(let ((n_1 e_1) ...) b_1 b_2 ...)
Parallel local value definition. The expressions e_1, \ldots are evaluated in that
order, and their values are then bound to names n_1, \dots in the body b_1, b_2, \dots
The value of the whole expression is the value of the last b_i.
(let* ((n_1 e_1) ...) b_1 b_2 ...)
Sequential local value definition. Equivalent to a nested sequence of let:
(let ((n_1 e_1)) (let (...) ...))
(letrec ((n_1 f_1) ...) b_1 b_2 ...)
Recursive local function definition. The function expressions f_1, \ldots are
evaluated and bound to names n_1, ... in the body b_1, b_2 ... The functions can
be mutually recursive.
```

## Conditional expressions

(if  $e_1 e_2 e_3$ )

Two-ways conditional. If  $e_1$  evaluates to a true value (i.e. anything but **#f**),  $e_2$  is evaluated, otherwise  $e_3$  is evaluated. The value of the whole expression is the value of the evaluated branch.

The else branch,  $e_3$ , is optional and defaults to  $\#\mathbf{u}$  (unit).

(cond ( $c_1 b_{1,1} b_{1,2} ...$ ) ( $c_2 b_{2,1} b_{2,2} ...$ ) ...)

N-ways conditional. If  $c_1$  evaluates to a true value, evaluate  $b_{1,1}$ ,  $b_{1,2}$  ...; else, if  $c_2$  evaluates to a true value, evaluate  $b_{2,1}$ ,  $b_{2,2}$  ...; etc. The value of the whole expression is the value of the evaluated branch or  $\#\mathbf{u}$  if none of the conditions are true.

### Logical expressions

#### (and $e_1 e_2 e_3 ...$ )

Short-cutting conjunction. If  $e_1$  evaluates to a true value, proceed with the evaluation of  $e_2$ , and so on. The value of the whole expression is that of the last evaluated  $e_i$ .

#### $(or e_1 e_2 e_3 ...)$

Short-cutting disjunction. If  $e_1$  evaluates to a true value, produce that value. Otherwise, proceed with the evaluation of  $e_2$ , and so on.

#### (not e)

Negation. If e evaluates to a true value, produce the value # f. Otherwise, produce the value # t.

### Loops and blocks

```
(rec n ((n<sub>1</sub> e<sub>1</sub>) ...) b<sub>1</sub> b<sub>2</sub> ...)
General loop. Equivalent to:
    (letrec ((n (fun (n<sub>1</sub> ...) b<sub>1</sub> b<sub>2</sub> ...)))
         (n e<sub>1</sub> ...))
(begin b<sub>1</sub> b<sub>2</sub> ...)
```

Sequential evaluation. First evaluate expression  $b_1$ , discarding its value, then  $b_2$ , etc. The value of the whole expression is the value of the last  $b_i$ .

### Functions and primitives

```
(fun (n_1...) b_1 b_2...)
```

Anonymous function with arguments  $n_1, ...$  and body  $b_1, b_2, ...$  The return value is the value of the last  $b_i$ .

 $(e e_1 ...)$ 

Function application. Expressions e,  $e_1$ , ... are evaluated in order, and then the value of e – which must be a function – is applied to the value of  $e_1$ , ... Note: if e is a simple identifier, a special form of name resolution, based on arity, is used – see later.

( $\mathbf{0} \text{ pe}_1 \text{ e}_2 \dots$ )

Primitive application. First evaluate expressions  $e_1$ ,  $e_2$ , ... in that order, and then apply primitive p to the value of these expressions.

### Arity-based name lookup

A special name lookup rule is used when analysing a function application in which the function is a simple name:

```
(n e_1 e_2 ... e_k)
```

In such a case, the name n@k - i.e. the name itself, followed by @, followed by the arity in base 10 - is first looked up, and used instead of n instead if it exists. Otherwise, name analysis proceeds as usual.

This allows a kind of overloading based on arity (although it is *not* overloading per se).

### Arity-based name lookup

Arity-based name lookup can for example be used to define several functions to create lists of different lengths:

```
(def list-make@1 (fun (e1) ...))
  (def list-make@2 (fun (e1 e2) ...))
  and so on for list-make@3, list-make@4, etc.
```

With these definitions, the following two function applications are both valid:

- 1. (list-make 1) (invokes list-make@1),
- 2. (list-make 1 (+ 2 3)) (invokes list-make@2).

However, the following one is *not* valid, unless a definition for the bare name list-make also appears in scope:

```
(map list-make l)
```

#### Primitives

```
L<sub>3</sub> offers the following primitives:
- integer: < <= + - * / % truncated division/remainder
- integer: shift-left shift-right and or xor
- polymorphic: = id identity
- type tests: block? int? char? bool? unit?
- character: char->int int->char
- I/O: byte-read byte-write
- tagged blocks: block-alloc
block-tag block-length block-get block-set!
```

### Tagged blocks

L<sub>3</sub> offers a single kind of composite values: tagged blocks. They are manipulated with the following primitives:

(@ block-alloc t s)

Allocates an uninitialised block with tag t and length s.

(@ block-tag b)

Returns the tag of block b, as an integer.

(@ block-length b)

Returns the length of block b.

(@ block-get bn)

Returns the nth element (0-based) of block b.

(@ block-set! bnv)

Sets the nth element (0-based) of block b to v.

### Using tagged blocks

Tagged blocks are a low-level data structure. They are not meant to be used directly in programs, but rather as a means to implement more sophisticated data structures like strings, arrays, lists, etc.

The valid tags range from 0 to 255, inclusive. They are assigned automatically by the compiler, based on the (symbolic) tag names appearing in the program.

### Valid primitive arguments

Primitives only work correctly when applied to certain arguments, otherwise their behaviour is undefined.

```
+ - * and or xor: int * int <math>\Rightarrow int
shift-left shift-right: int \times (int \in \{0, 1, ..., 31\}) \Rightarrow int
/ %: int × (int \neq 0) \Rightarrow int
< <= : int \times int \Rightarrow bool
=: \forall a, \beta. a \times \beta \Rightarrow bool
id: \forall a. a \Rightarrow a
int->char: int \in \{ valid Unicode code-points \} \Rightarrow char
char -> int : char \Rightarrow int
```

### Valid primitive arguments

```
block? int? char? bool? unit?: \forall a. a \Rightarrow bool

byte-read: \Rightarrow int \in \{-1, 0, 1, ..., 255\}

arbitrary

return value

block-alloc: (int \in \{0, 1, ..., 255\}) \times int \Rightarrow block

block-tag block-length: block \Rightarrow int

block-get: \exists a. block \times int \Rightarrow a

block-set!: \forall a. block \times int \times a \Rightarrow ?
```

### Undefined behaviour

The fact that primitives have undefined behaviour when applied to invalid arguments means that they can do *anything* in such a case.

For example, division by zero can produce an error, crash the program, or produce an arbitrary value like 0.

### Grasping the syntax

Like all Lisp-like languages,  $L_3$  "has no syntax", in that its concrete syntax is very close to its abstract syntax.

For example, the L<sub>3</sub> expression on the left is almost a direct transcription of a pre-order traversal of its AST on the right, in which nodes are parenthesised and tagged, while leaves are unadorned.

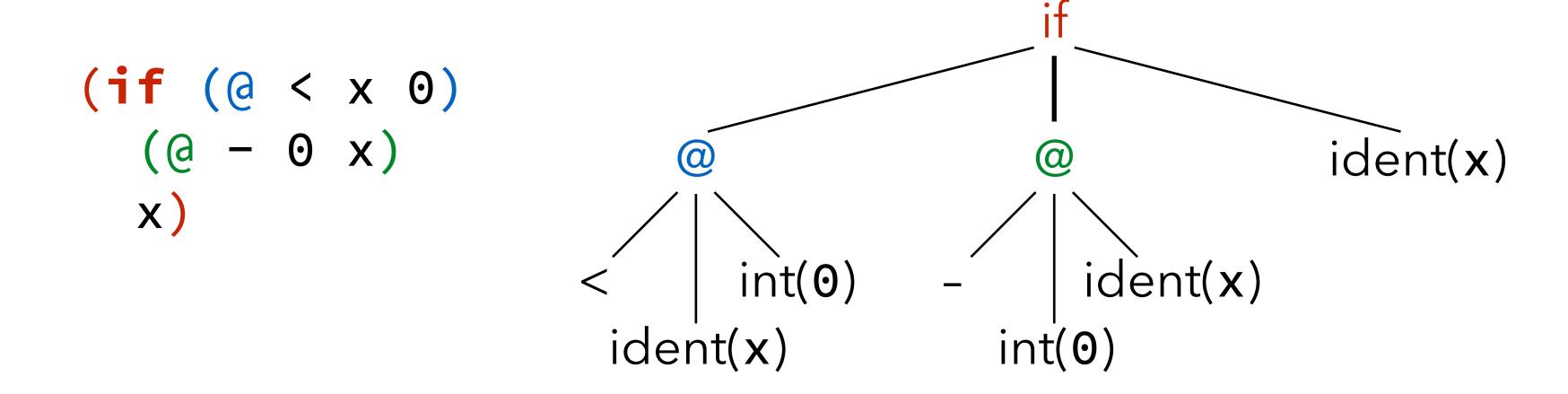

### L<sub>3</sub> EBNF grammar (1)

```
program ::= { def | defrec | expr } expr
def ::= (def ident expr)
defrec ::= (defrec ident fun)
expr ::= fun | let | let* | letrec | rec | begin | if | cond | and | or | not
 app | prim | ident | num | block-tag | str | chr | bool | unit
exprs ::= expr { expr }
fun ::= (fun ({ ident }) exprs)
let ::= (let ({ (ident expr) }) exprs)
let* ::= (let* ({ (ident expr) }) exprs)
letrec ::= (letrec ({ (ident fun) }) exprs)
rec ::= (rec ident ({ (ident expr) }) exprs)
begin ::= (begin exprs)
```

## L<sub>3</sub> EBNF grammar (2)

```
if ::= (if expr expr[ expr])
cond ::= (cond (expr exprs) {(expr exprs)})
and ::= (and expr expr { expr })
or ::= (or expr expr { expr })
not ::= (not expr)
app ::= (expr { expr })
prim ::= (@ prim-name { expr })
```

## L<sub>3</sub> EBNF grammar (3)

## L<sub>3</sub> EBNF grammar (4)

```
\begin{array}{l} \text{num} ::= \text{num}_2 \, \big| \, \text{num}_{10} \, \big| \, \text{num}_{16} \\ \\ \text{num}_2 ::= \# b \, \text{digit}_2 \, \big\{ \, \text{digit}_2 \, \big\} \\ \\ \text{num}_{10} ::= [-] \, \text{digit}_{10} \, \big\{ \, \text{digit}_{10} \, \big\} \\ \\ \text{num}_{16} ::= \# x \, \text{digit}_{16} \, \big\{ \, \text{digit}_{16} \, \big\} \\ \\ \text{digit}_2 ::= 0 \, \big| \, 1 \\ \\ \text{digit}_{10} ::= \text{digit}_2 \, \big| \, 2 \, \big| \, 3 \, \big| \, 4 \, \big| \, 5 \, \big| \, 6 \, \big| \, 7 \, \big| \, 8 \, \big| \, 9 \\ \\ \text{digit}_{16} ::= \text{digit}_{10} \, \big| \, A \, \big| \, B \, \big| \, C \, \big| \, D \, \big| \, E \, \big| \, F \, \big| \, a \, \big| \, b \, \big| \, c \, \big| \, d \, \big| \, e \, \big| \, f \, \big| \, b \, \big| \, c \, \big| \, d \, \big| \, e \, \big| \, f \, \big| \, b \, \big| \, c \, \big| \, d \, \big| \, e \, \big| \, f \, \big| \, d \, \big| \, d \, \big| \, d \, \big| \, d \, \big| \, d \, \big| \, d \, \big| \, d \, \big| \, d \, \big| \, d \, \big| \, d \, \big| \, d \, \big| \, d \, \big| \, d \, \big| \, e \, \big| \, f \, \big| \, d \, \big| \, d \, \big| \, d \, \big| \, d \, \big| \, d \, \big| \, d \, \big| \, d \, \big| \, d \, \big| \, d \, \big| \, d \, \big| \, d \, \big| \, d \, \big| \, d \, \big| \, d \, \big| \, d \, \big| \, d \, \big| \, d \, \big| \, d \, \big| \, d \, \big| \, d \, \big| \, d \, \big| \, d \, \big| \, d \, \big| \, d \, \big| \, d \, \big| \, d \, \big| \, d \, \big| \, d \, \big| \, d \, \big| \, d \, \big| \, d \, \big| \, d \, \big| \, d \, \big| \, d \, \big| \, d \, \big| \, d \, \big| \, d \, \big| \, d \, \big| \, d \, \big| \, d \, \big| \, d \, \big| \, d \, \big| \, d \, \big| \, d \, \big| \, d \, \big| \, d \, \big| \, d \, \big| \, d \, \big| \, d \, \big| \, d \, \big| \, d \, \big| \, d \, \big| \, d \, \big| \, d \, \big| \, d \, \big| \, d \, \big| \, d \, \big| \, d \, \big| \, d \, \big| \, d \, \big| \, d \, \big| \, d \, \big| \, d \, \big| \, d \, \big| \, d \, \big| \, d \, \big| \, d \, \big| \, d \, \big| \, d \, \big| \, d \, \big| \, d \, \big| \, d \, \big| \, d \, \big| \, d \, \big| \, d \, \big| \, d \, \big| \, d \, \big| \, d \, \big| \, d \, \big| \, d \, \big| \, d \, \big| \, d \, \big| \, d \, \big| \, d \, \big| \, d \, \big| \, d \, \big| \, d \, \big| \, d \, \big| \, d \, \big| \, d \, \big| \, d \, \big| \, d \, \big| \, d \, \big| \, d \, \big| \, d \, \big| \, d \, \big| \, d \, \big| \, d \, \big| \, d \, \big| \, d \, \big| \, d \, \big| \, d \, \big| \, d \, \big| \, d \, \big| \, d \, \big| \, d \, \big| \, d \, \big| \, d \, \big| \, d \, \big| \, d \, \big| \, d \, \big| \, d \, \big| \, d \, \big| \, d \, \big| \, d \, \big| \, d \, \big| \, d \, \big| \, d \, \big| \, d \, \big| \, d \, \big| \, d \, \big| \, d \, \big| \, d \, \big| \, d \, \big| \, d \, \big| \, d \, \big| \, d \, \big| \, d \, \big| \, d \, \big| \, d \, \big| \, d \, \big| \, d \, \big| \, d \, \big| \, d \, \big| \, d \, \big| \, d \, \big| \, d \, \big| \, d \, \big| \, d \, \big| \, d \, \big| \, d \, \big| \, d \, \big| \, d \,
```

#### Exercise

```
Write the L_3 version of the factorial function, defined as:

fact(0) = 1

fact(n) = n \cdot fact(n - 1) [if n > 0]

What does the following (valid) L_3 program compute?

((fun (f x) (f x))

(fun (x) (@+ x 1))

20)
```

# L<sub>3</sub> syntactic sugar

### L<sub>3</sub> syntactic sugar

L<sub>3</sub> has a substantial amount of **syntactic sugar**: constructs that can be syntactically translated to other existing constructs. Syntactic sugar does not offer additional expressive power to the programmer, but some syntactical convenience.

For example,  $L_3$  allows **if** expressions without an else branch, which is implicitly taken to be the unit value #**u**:

```
(if e_1 e_2) \Leftrightarrow (if e_1 e_2 \# u)
```

### Desugaring

Syntactic sugar is typically removed very early in the compilation process – e.g. during parsing – to simplify the language that the compiler has to handle. This process is known as **desugaring**.

Desugaring can be specified as a function denoted by  $[\cdot]$  taking an L<sub>3</sub> term and producing a desugared CL<sub>3</sub> term (CL<sub>3</sub> is *Core L*<sub>3</sub>, the desugared version of L<sub>3</sub>). To clarify the presentation, L<sub>3</sub> terms appear in orange, CL<sub>3</sub> terms in green, and meta-terms in black.

## L<sub>3</sub> desugaring (1)

To simplify the specification of desugaring for whole programs, we assume that all top-level expressions are wrapped sequentially in a single (program ...) expression.

```
[(program (def ne) s<sub>1</sub> s<sub>2</sub> ...)] =
    (let ((n [e])) [(program s<sub>1</sub> s<sub>2</sub> ...)])
[(program (defrec ne) s<sub>1</sub> s<sub>2</sub> ...)] =
    (letrec ((n [e])) [(program s<sub>1</sub> s<sub>2</sub> ...)])
[(program e s<sub>1</sub> s<sub>2</sub> ...)] =
    [(begin e (program s<sub>1</sub> s<sub>2</sub> ...))]
[(program e)] =
    [e]
```

## L<sub>3</sub> desugaring (2)

Desugaring sometimes requires the creation of **fresh names**, i.e. names that do not appear anywhere else in the program. Their binding occurrence is underlined in the rules, as illustrated by the one below.

```
[(begin b<sub>1</sub> b<sub>2</sub> b<sub>3</sub> ...)] =
    (let ((t [b<sub>1</sub>])) [(begin b<sub>2</sub> b<sub>3</sub> ...)])
[(begin b)] =
    [b]
```

### L<sub>3</sub> desugaring (3)

```
[(let ((n_1 e_1) ...) b_1 b_2 ...)] =
   (let ((n_1[e_1])...)[(begin b_1b_2...)])
[(let* ((n<sub>1</sub> e<sub>1</sub>) (n<sub>2</sub> e<sub>2</sub>) ...) b<sub>1</sub> b<sub>2</sub> ...)] =
   [(let ((n_1 e_1)) (let* ((n_2 e_2) ...) b_1 b_2 ...))]
[(let* () b_1 b_2 ...)] =
   [(begin b_1 b_2 ...)]
[(letrec ((f_1 (fun (n_{1,1}...) b_{1,1} b_{1,2}...)) ...) b_1 b_2...)] =
   (letrec ((f_1 (fun (n_{1,1}...) [(begin b_{1,1} b_{1,2}...)]))
      [(begin b_1 b_2 ...)])
```

## L<sub>3</sub> desugaring (4)

```
[(fun (n_1...) b_1 b_2...)] =
   (letrec ((\underline{f} (fun (n_1...) [(begin b_1b_2...)])))
[(rec n ((n_1 e_1) ...) b_1 b_2 ...)] =
   (letrec ((n (fun (n_1...)[(begin b_1 b_2...)])))
      (n [e_1] ...)
[ (e e_1 ...) ] =
   ([e][e_1]...)
[(0 p e_1 ...)] =
   (@p[e<sub>1</sub>]...)
```

## L<sub>3</sub> desugaring (5)

```
[(if e e<sub>1</sub>)] =
    [(if e e<sub>1</sub> #u)]
[(if e e<sub>1</sub> e<sub>2</sub>)] =
    (if [e] [e<sub>1</sub>] [e<sub>2</sub>])
[(cond (e<sub>1</sub> b<sub>1,1</sub> b<sub>1,2</sub>...) (e<sub>2</sub> b<sub>2,1</sub> b<sub>2,2</sub>...) ...)] =
    [(if e<sub>1</sub> (begin b<sub>1,1</sub> b<sub>1,2</sub>...) (cond (e<sub>2</sub> b<sub>2,1</sub> b<sub>2,2</sub>...) ...))]
[(cond ())] =
    #u
```

### L<sub>3</sub> desugaring (6)

```
[(and e_1 e_2 e_3 ...)] =
  [(if e_1 (and e_2 e_3 ...) #f)]
[(and e)] =
  [e]
[(or e_1 e_2 e_3 ...)] =
  [(let ((\underline{v} e_1)) (if v v (or e_2 e_3...)))]
[(or e)]=
  [e]
[(not e)] =
  [(if e #f #t)]
```

## L<sub>3</sub> desugaring (7)

L<sub>3</sub> does not have a string type. It offers string literals, though, which are desugared to blocks of characters.

### L<sub>3</sub> desugaring example

```
[(program (@byte-write (if #t 79 75))
           (@byte-write (if #f 79 75)))]
= [(begin (@byte-write (if #t 79 75))
           (program
             (@byte-write (if #f 79 75))))]
= (let ((\underline{t} [(@byte-write (if #t 79 75))]))
    [(begin
       (program
         (@byte-write (if #f 79 75)))])
= (let ((<u>t</u> (@byte-write (if #t 79 75))))
    (@byte-write (if #f 79 75)))
```

### Exercise

# The L<sub>3</sub> compiler

### L<sub>3</sub> compiler architecture

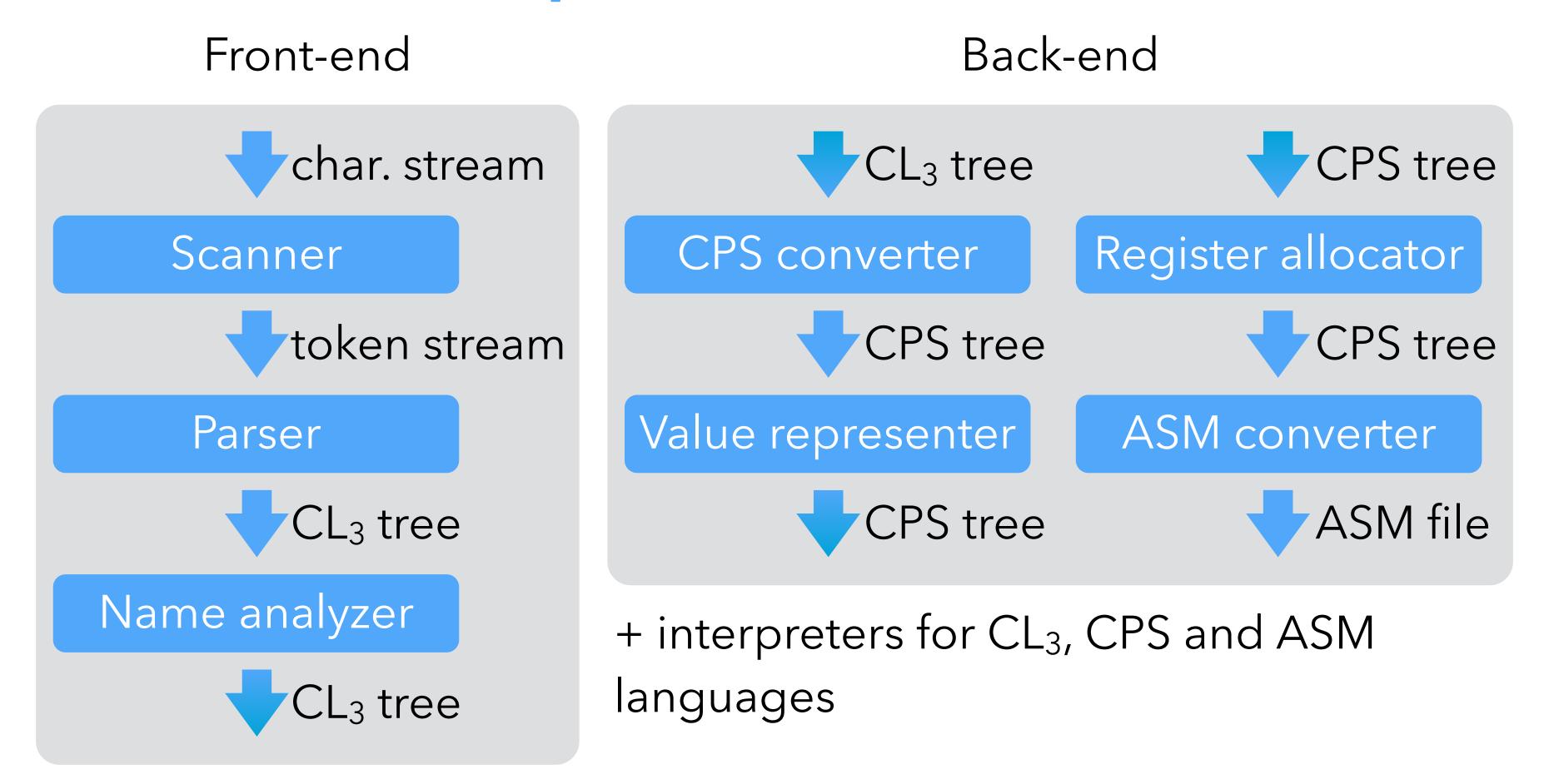

Note: CL<sub>3</sub>, CPS and ASM each designate a *family* of very similar languages, with minor differences between them.

### Intermediate languages

The L<sub>3</sub> compiler manipulates a total of four (families of) languages:

- 1.  $L_3$  is the source language that is parsed, but never exists as a tree it is desugared to  $CL_3$  immediately,
- 2.  $CL_3$  a.k.a.  $CoreL_3$  is the desugared version of  $L_3$ ,
- 3. CPS is the main intermediate language, on which optimizations are performed,
- 4. ASM is the assembly language of the target (virtual) machine.

The compiler contains interpreters for the last three languages, which is useful to check that a program behaves in the same way as it is undergoes transformation.

These interpreters also serve as semantics for their language.